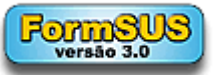

**INQUERITO NACIONAL ILTB [Formulário](http://formsus.datasus.gov.br/site/formulario.php?id_aplicacao=32413)** | **[Altera Ficha](http://formsus.datasus.gov.br/site/formulario.php?id_aplicacao=32413&acao=alterar)** | **[Imprimir Formulário](http://formsus.datasus.gov.br/site/formulario.php?id_aplicacao=32413)  INQUÉRITO NACIONAL Registro dos casos de Infecção Latente da Tuberculose no Brasil** \* **Preenchimento Obrigatório Atenção: nos campos marcados com 'Visível ao público' não devem ser colocados dados de sua intimidade e privacidade. [Clique aqui em caso de dúvidas relativas a este formulário.](javascript:popup() Unidade Federada:**  $\blacksquare$ **Respondente: Ocupação: O seu estado realizou, no ano de 2016, a notificação do tratamento da infecção latente? :** O Sim O Não **Se SIM, desde que ano a notificação é feita: Se SIM, qual a abrangência da notificação no estado?** O Todos os municípios notificam ILTB  $\mathbb{C}$ Apenas municípios prioritários notificam ILTB О Apenas a capital notifica ILTB

**Se SIM, o estado consolida os dados de ILTB?**

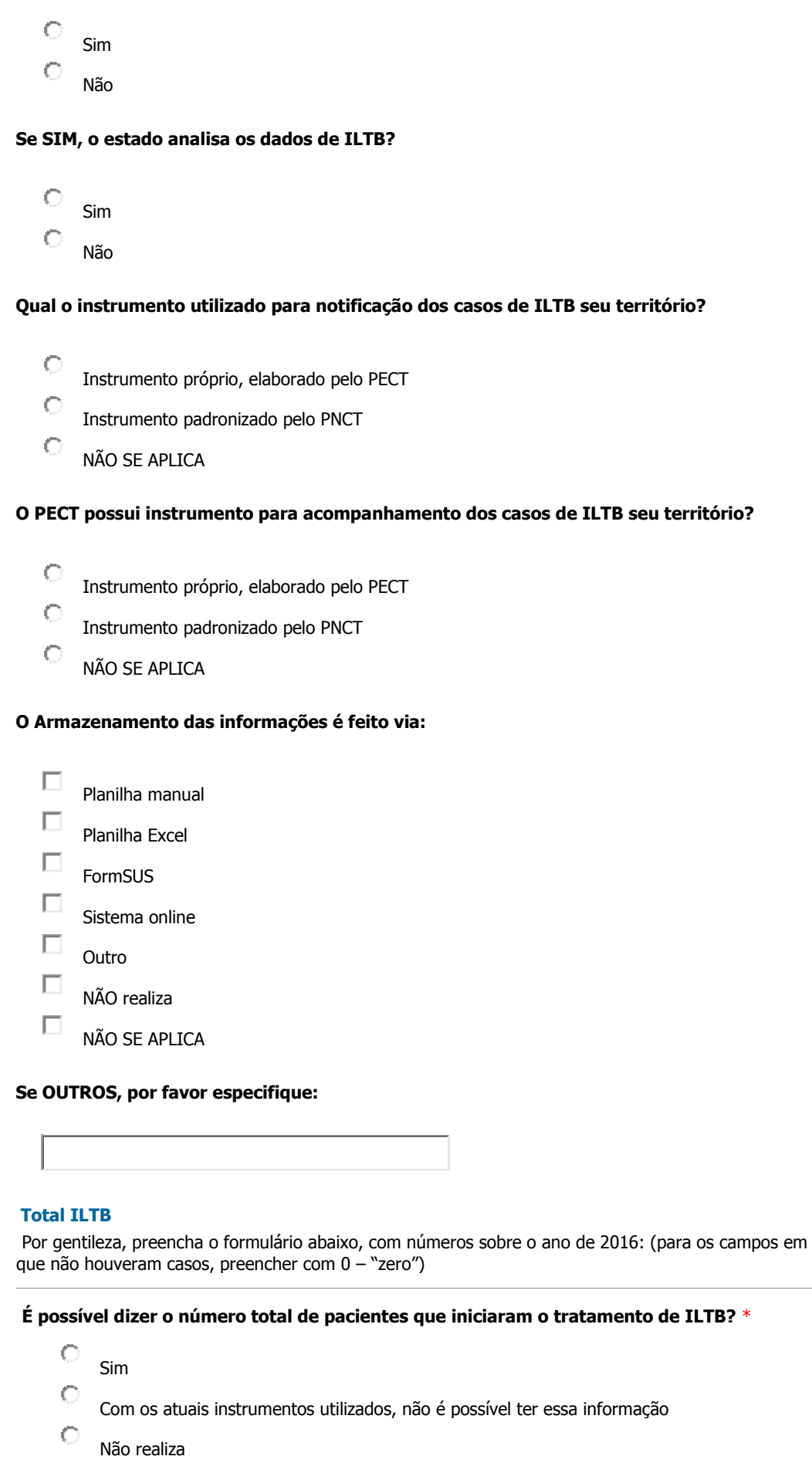

#### **Se SIM, qual o total:** \*

# **Sexo ILTB**

Por gentileza, preencha o formulário abaixo, com números sobre o ano de 2016: (para os campos em que não houveram casos, preencher com 0 – "zero")

**Sexo Masculino:** \*

**Sexto Feminino:** \*

## **Faixa etária ILTB**

Por gentileza, preencha o formulário abaixo, com números sobre o ano de 2016: (para os campos em que não houveram casos, preencher com 0 – "zero")

**Recém-nascido:** \*

**Menores de 10 anos:** \*

**Entre 10 e 15 anos:** \*

**Maiores/iguais a 15 anos:** \*

#### **Por indicação de tratamento - SEM PPD**

Por gentileza, preencha o formulário abaixo, com números sobre o ano de 2016: (para os campos em que não houveram casos, preencher com 0 – "zero")

**Recém-nascido coabitante de caso índice bacilífero:** \*

**Contato menor que 5 anos:** \*

**Contato entre 5 e 10 anos:** \*

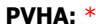

**Outros:**

## **Com PPD: PPD ≥ 5mm ou IGRA positivo**

Por gentileza, preencha o formulário abaixo, com números sobre o ano de 2016: (para os campos em que não houveram casos, preencher com 0 – "zero")

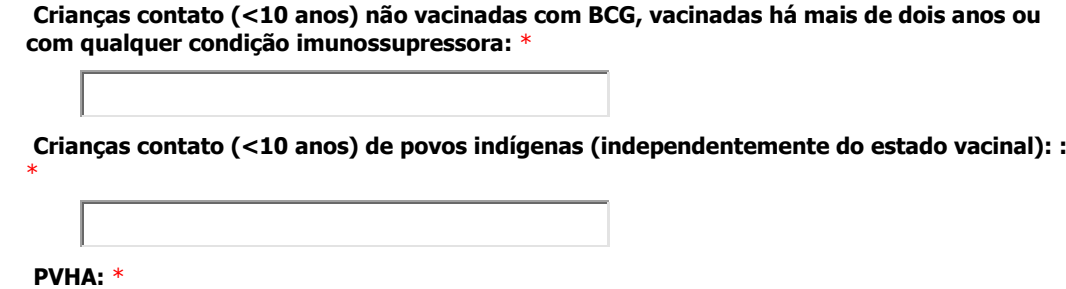

**Transplantados em terapia imunossupressora:** \*

**Uso de inibidores do TNF-α1:** \*

**Neoplasias:** \*

**Uso de corticosteroides (tratamento em < 65 anos):** \*

### **Com PPD: PPD > 10mm ou IGRA positivo**

Por gentileza, preencha o formulário abaixo, com números sobre o ano de 2016: (para os campos em que não houveram casos, preencher com 0 – "zero")

**Crianças contato (<10 anos) vacinadas com BCG há menos de dois anos:** \*

**Silicose:** \*

**Neoplasia de cabeça e pescoço:** \*

**Diabetes Mellitus (tratamento < 65 anos):** \*

**Outros:**

#### **Com PPD: Conversão tuberculínica**

Por gentileza, preencha o formulário abaixo, com números sobre o ano de 2016: (para os campos em que não houveram casos, preencher com 0 – "zero")

**Contatos de TB bacilífera:** \*

**Profissional de saúde:** \*

**Profissional de laboratório de micobactéria:** \*

**Trabalhador do sistema prisional:** \*

**Trabalhadores de instituições de longa permanência:** \*

## **Por situação de encerramento daqueles que iniciaram o tratamento da ILTB**

Por gentileza, preencha o formulário abaixo, com números sobre o ano de 2016: (para os campos em que não houveram casos, preencher com 0 – "zero")

**Tratamento completo:** \*

**Abandono:** \*

**Suspenso por reação adversa medicamentosa:** \*

**Transferência:** \*

**Óbito:** \*

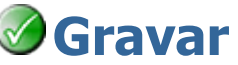

**Atenção:** Ao gravar aguarde a tela de confirmação. Somente se aparecer a mensagem de confirmação seus dados terão sido gravados. **[Clique aqui em caso de dúvidas relativas a este formulário.](javascript:popup() Página 1 de 1** 

> powered by **FormSUS**